# **Can you create a Help topic describing the Operations resource?**

operations:

### get:

This view requires set  $\mathsf{w}$  when  $\mathsf{w}$  and  $\mathsf{w}$  and  $\mathsf{w}$  and  $\mathsf{w}$  and  $\mathsf{w}$  and  $\mathsf{w}$  and  $\mathsf{w}$ summary: Types of operations

description: |

 The Operations endpoint returns information about the types of operations offered **at** a given location. The response includes the display name and other details about **each** operation, and lists the operation types in the proper display order.

parameters:

 - name: operationname in: query description: The medical name of the operation. required: true type: **string**

```
 - name: operationduration 
 in: query 
description: The standard duration for the operation of this type. 
 required: true 
 type: number
```
## **Answer**

### **/operations**

### **GET /operations**

### $\frac{1}{\sqrt{2}}$ Summary

Information on types of operations.

#### **Description**

The Operations endpoint returns information about the types of operations offered at a given location. The re‐ sponse includes the display name and other details about each operation, and lists the operation types in the proper display order.

#### **Parameters**

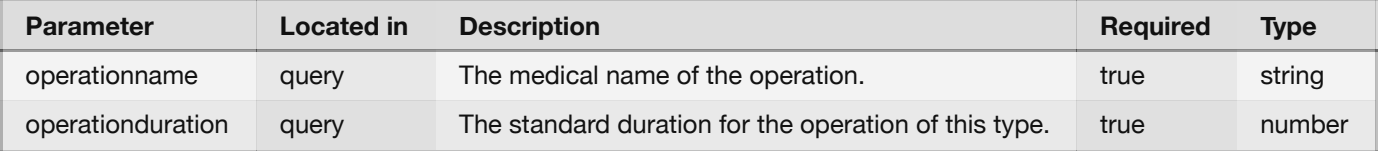

#### **Response messages**

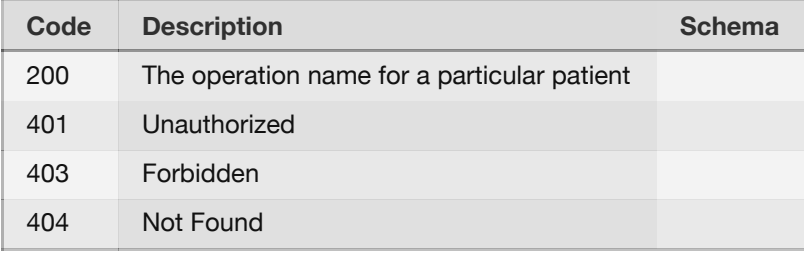